Приложение к распоряжению № 17 от «10 » февраля 2020 г.

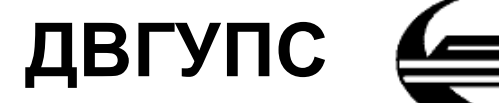

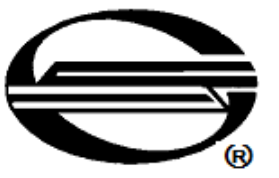

Федеральное государственное бюджетное образовательное учреждение высшего образования **«Дальневосточный государственный университет путей сообщения»**

Дата введения

«10» февраля 2020 г.

# **Инструкция ДВГУПС И 003**

**ПО ОХРАНЕ ТРУДА ПРИ РАБОТЕ НА ПЕРСОНАЛЬНОМ КОМПЬЮТЕРЕ**

#### **Лист внесения изменений в инструкцию**

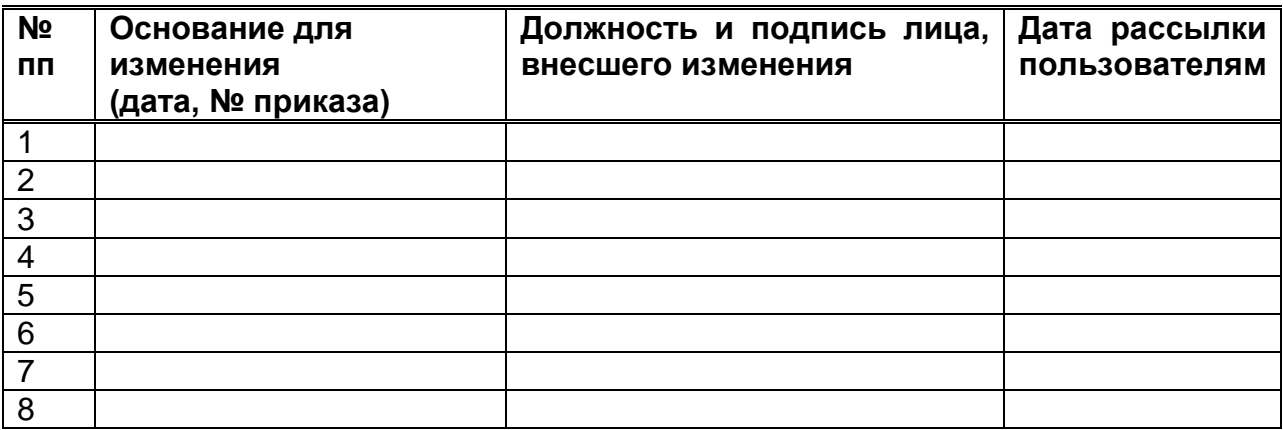

**Хабаровск 2020**

## **Предисловие**

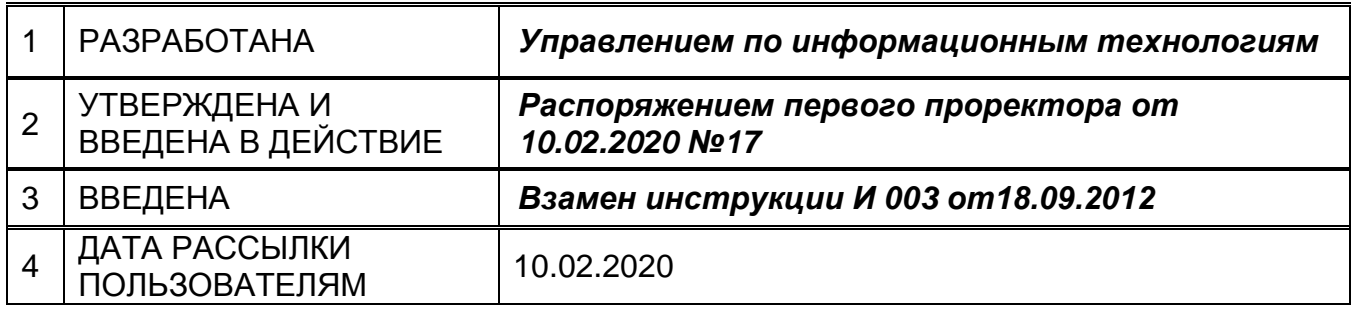

#### **Ответственность за разработку и эффективное использование данной Инструкции**

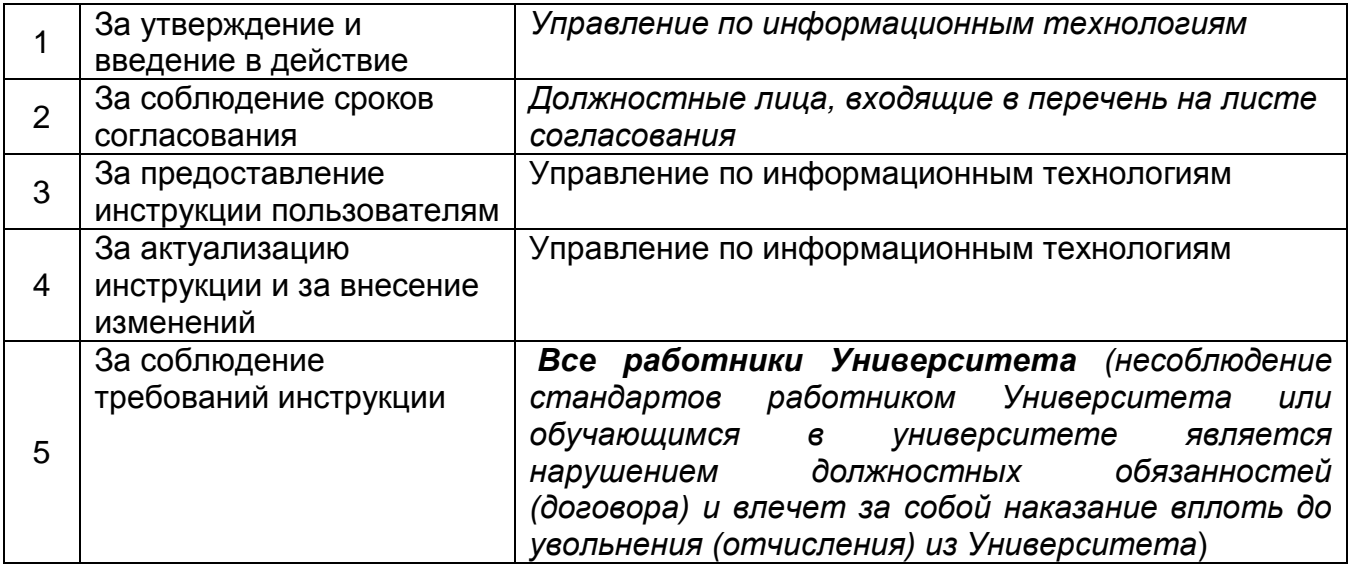

Настоящая инструкция не может быть полностью или частично воспроизведена, тиражирована и распространена в качестве официального издания без разрешения Университета.

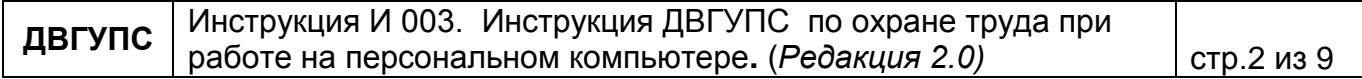

# **Инструкция ДВГУПС И 003 ПО ОХРАНЕ ТРУДА ПРИ РАБОТЕ НА ПЕРСОНАЛЬНОМ КОМПЬЮТЕРЕ**

#### **1. Назначение и область применения**

Настоящая инструкция:

 Разработана для обучающихся, преподавателей и сотрудников университета, использующих в обучении или работе персональные компьютеры;

Распространяется на все структурные подразделения Университета;

Применяется всеми подразделениями Университета и его филиалами.

#### **2. Нормативные ссылки**

В настоящей инструкции использованы ссылки на следующие документы и стандарты:

 СанПиН 2.2.2/2.4.1340-03. Гигиенические требования к персональным электронно-вычислительным машинам и организации работы (с изменением N 1 от 25 апреля 2007 г.);

 ГОСТ 12.2.032-78 ССБТ. Рабочее место при выполнении работ сидя. Общие эргономические требования;

 Типовая инструкция по охране труда при работе на персональном компьютере (ТОИ Р-45-084-01);

Правила пожарной безопасности в Российской Федерации (ППБ 01-03);

 Межотраслевая инструкция по оказанию первой помощи при несчастных случаях на производстве. - М.: Издательство НЦ ЭНАС, 2007;

 Методические рекомендации по разработке государственных нормативных требований охраны труда, утвержденные постановлением Минтруда РФ от 17.12.2002 N804;

 Инструкция ДВГУПС И024 о мерах пожарной безопасности на территории и в помещениях ДВГУПС, утверждена приказом ректора №014 от 15.01.2016;

 Приказ ректора ДВГУПС «О противопожарном режиме в ДВГУПС» от 15.01.2016 № 014.

#### **3. Срок действия**

Настоящая инструкция вводится в действие с даты утверждения и действует до даты отмены (в соответствии с п.5.5, п. 5.6, п. 5.7 СТ 00-01 «Управление документированной информацией. Система стандартов университета»).

#### **4. Общие требования безопасности**

4.1. К работе на персональном компьютере допускаются лица, прошедшие обучение безопасным методам труда, вводный инструктаж, первичный инструктаж на рабочем месте.

4.2. При эксплуатации персонального компьютера на работника могут оказывать действие следующие опасные и вредные производственные факторы:

повышенный уровень электромагнитных излучений;

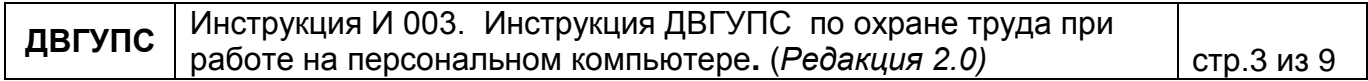

повышенный уровень статического электричества;

пониженная ионизация воздуха;

статические физические перегрузки;

перенапряжение зрительных анализаторов.

4. 3. Работник обязан:

 Выполнять только ту работу, которая определена его должностной инструкцией или заданием преподавателя;

Содержать в чистоте рабочее место;

 Соблюдать режим труда и отдыха в зависимости от продолжительности, вида и категории трудовой деятельности [\(Приложение\)](#page-7-0);

Соблюдать меры пожарной безопасности.

4.4. Рабочие места с компьютерами должны размещаться таким образом, чтобы расстояние от экрана одного видеомонитора до тыла другого было не менее 2,0 м, а расстояние между боковыми поверхностями видеомониторов - не менее 1,2 м.

4.5. Рабочие места с персональными компьютерами по отношению к световым проемам должны располагаться так, чтобы естественный свет падал сбоку, преимущественно слева.

4.6. Оконные проемы в помещениях, где используются персональные компьютеры, должны быть оборудованы регулируемыми устройствами типа: жалюзи, занавесей, внешних козырьков и др.

4.7. Рабочая мебель для пользователей компьютерной техникой должна отвечать следующим требованиям:

 высота рабочей поверхности стола должна регулироваться в пределах 680 - 800 мм; при отсутствии такой возможности высота рабочей поверхности стола должна составлять 725мм;

 рабочий стол должен иметь пространство для ног высотой не менее 600 мм, глубиной на уровне колен не менее 450 мм и на уровне вытянутых ног не менее 650 мм;

 рабочий стул (кресло) должен быть подъемно - поворотным и регулируемым по высоте и углам наклона сиденья и спинки, а также - расстоянию спинки от переднего края сиденья;

 рабочее место должно быть оборудовано подставкой для ног, имеющей ширину не менее 300 мм, глубину не менее 400 мм, регулировку по высоте в пределах до 150 мм и по углу наклона опорной поверхности подставки до 20 градусов; поверхность подставки должна быть рифленой и иметь по переднему краю бортик высотой 10 мм;

4.8. За невыполнение данной Инструкции виновные привлекаются к ответственности согласно правилам внутреннего трудового распорядка или взысканиям, определенным Кодексом законов о труде Российской Федерации.

#### **5. Требования безопасности перед началом работы**

5.1. Подготовить рабочее место;

5.2. Отрегулировать освещение на рабочем месте, убедиться в отсутствии бликов на экране;

5.3. Проверить правильность подключения оборудования к электросети;

5.4. Проверить исправность проводов питания и отсутствие оголенных участков проводов;

5.5. Проверить правильность установки стола, стула, подставки для ног, пюпитра, угла наклона экрана, положение клавиатуры, положение "мыши" на специальном коврике,

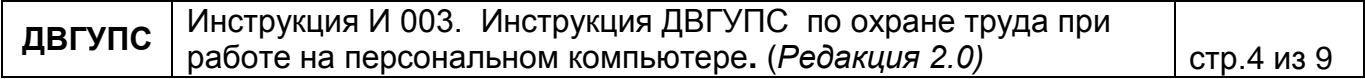

при необходимости произвести регулировку рабочего стола и кресла, а также расположение элементов компьютера в соответствии с требованиями эргономики и в целях исключения неудобных поз и длительных напряжений тела.

#### **6. Требования безопасности во время работы**

6.1. Работнику при работе на ПК запрещается:

 прикасаться к задней панели системного блока (процессора) при включенном питании;

 переключать разъемы интерфейсных кабелей периферийных устройств при включенном питании;

 допускать попадание влаги на поверхность системного блока (процессора), монитора, рабочую поверхность клавиатуры, дисководов, принтеров и других устройств;

производить самостоятельное вскрытие и ремонт оборудования;

работать на компьютере при снятых кожухах;

 отключать оборудование от электросети и выдергивать электровилку, держась за шнур.

6.2. Продолжительность непрерывной работы с компьютером без регламентированного перерыва не должна превышать 2-х часов;

6.3. Во время регламентированных перерывов с целью снижения нервно эмоционального напряжения, утомления зрительного анализатора, устранения влияния гиподинамии и гипокинезии, рекомендуется выполнять комплексы упражнений.

#### **7. Требования безопасности в аварийных ситуациях**

7.1. Во всех случаях обрыва проводов питания, неисправности заземления и других повреждений, появления гари, немедленно отключить питание и сообщить об аварийной ситуации непосредственному руководителю и Начальнику службы по охране труда и экологической безопасности университета (тел.407-623);

7.2. Не приступать к работе до устранения неисправностей;

7.3. При получении травм или внезапном заболевании немедленно известить своего руководителя, организовать первую доврачебную помощь или вызвать скорую медицинскую помощь.

#### **8. Требования безопасности по окончании работы**

8.1. Отключить питание компьютера;

8.2. Привести в порядок рабочее место;

8.3. Выполнить упражнения для глаз и пальцев рук на расслабление.

#### **9. Порядок хранения документа**

9.1. В соответствии с организацией хранения документов (И 032 «Инструкция по делопроизводству»), дела постоянного срока хранения хранятся в архиве Университета;

9.2. Ответственность за сохранность оригинала документов несут ОДО и Архив Университета;

9.3. Электронная версия отмененного или подвергнутого редакции документа,

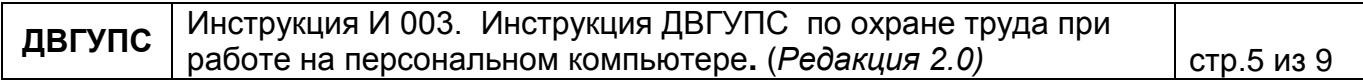

помещается в архивную базу хранения УСК;

9.4. Все копии документов ССТУ носят информативный характер. Пользователи, прежде чем воспользоваться печатными версиями стандартов, положений и т.д., обязаны уточнить степень их актуальности сравнив с учетным экземпляром, расположенным на сайте «standart»;

9.5. Для идентификации устаревших (утративших силу) документов ССТУ, оставленных для сохранения информации или справочных целей, производится запись на титульном листе, исключающая их использование в качестве действующих документов.

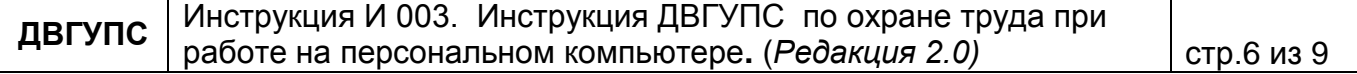

#### **Лист согласования**

Инструкцию разработали:

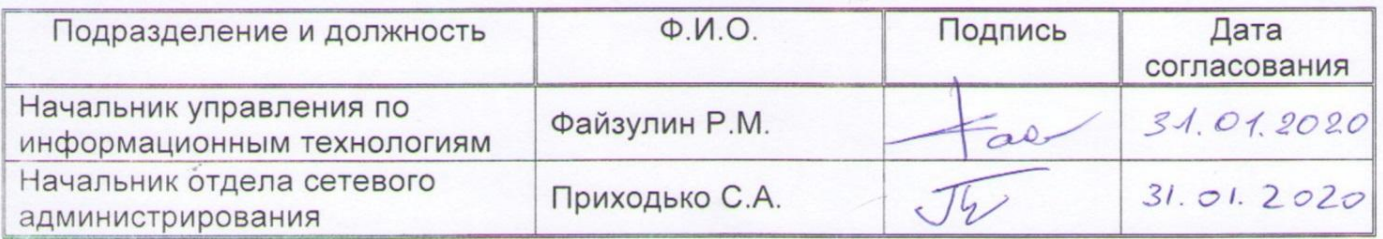

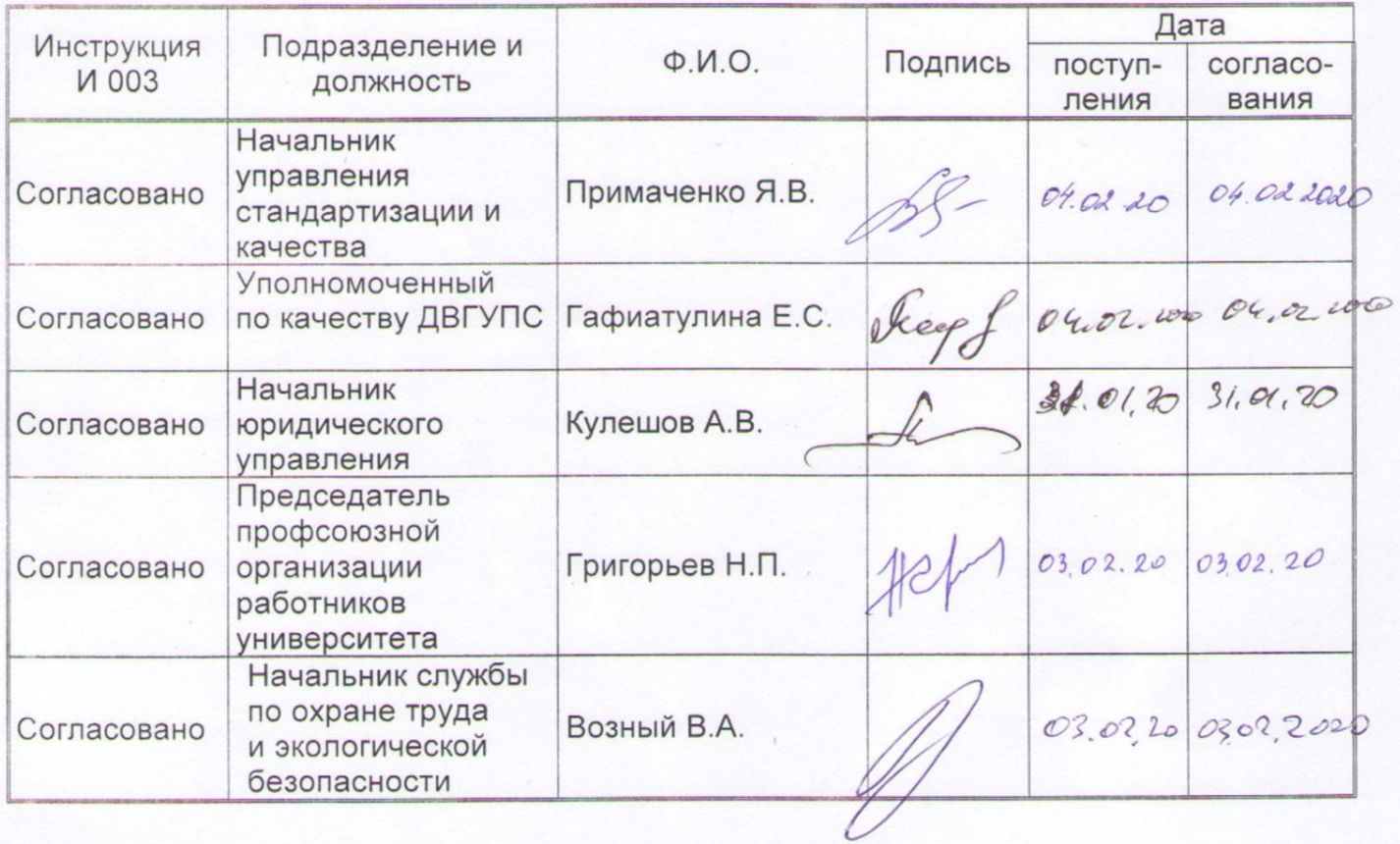

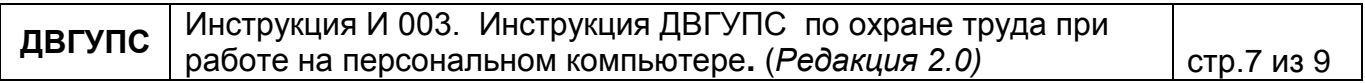

#### <span id="page-7-0"></span>**Время регламентированных перерывов в зависимости от продолжительности рабочей смены, вида и категории трудовой деятельности с персональным компьютером**

1. Виды трудовой деятельности разделяются на 3 группы:

группа А - работа по считыванию информации с экрана компьютера с предварительным запросом;

группа Б - работа по вводу информации;

группа В - творческая работа в режиме диалога с компьютером.

При выполнении в течение рабочей смены работ, относящихся к различным видам трудовой деятельности, за основную работу с компьютером следует принимать такую, которая занимает не менее 50% времени в течение рабочей смены или рабочего дня.

2. Для видов трудовой деятельности устанавливается 3 категории тяжести и напряженности работы с компьютером, которые определяются:

для группы А - по суммарному числу считываемых знаков за рабочую смену (не более 60000 знаков за смену);

для группы Б - по суммарному числу считываемых или вводимых знаков за рабочую смену (не более 40000 знаков за смену);

для группы В - по суммарному времени непосредственной работы с компьютером за рабочую смену (не более 6 часов за смену).

3. При 8-часовой рабочей смене и работе на компьютере регламентированные перерывы следует устанавливать:

- для I категории работ через 2 часа от начала рабочей смены и через 2 часа после обеденного перерыва продолжительностью 15 минут каждый;

- для II категории работ через 2 часа от начала рабочей смены и через 1,5 - 2,0 часа после обеденного перерыва продолжительностью 15 минут каждый или продолжительностью 10 минут через каждый час работы;

- для III категории работ - через 1,5 - 2,0 часа от начала рабочей смены и через 1,5 - 2,0 часа после обеденного перерыва продолжительностью 20 минут каждый или продолжительностью 15 минут через каждый час работы.

4. При 12-часовой рабочей смене регламентированные перерывы должны устанавливаться в первые 8 часов работы аналогично перерывам при 8-часовой рабочей смене, а в течение последних 4 часов работы, независимо от категории и вида работ, каждый час продолжительностью 15 минут.

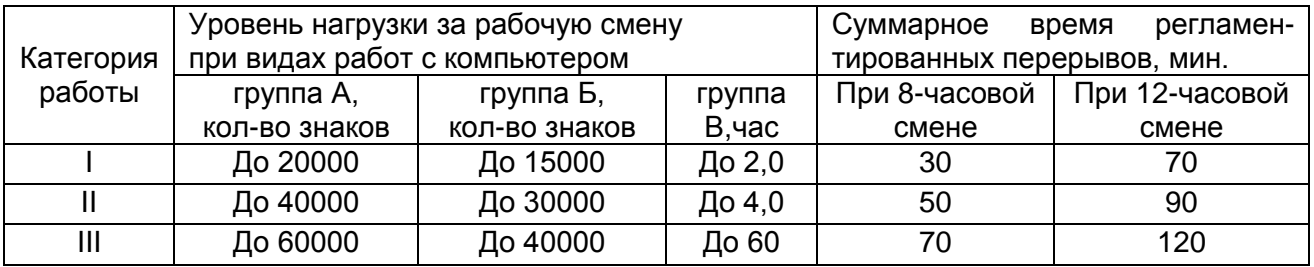

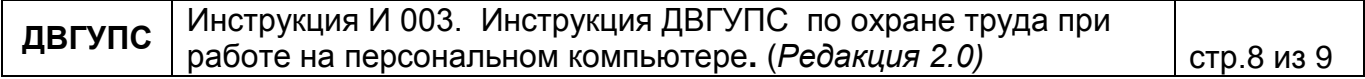

### **Лист ознакомления с настоящим документом**

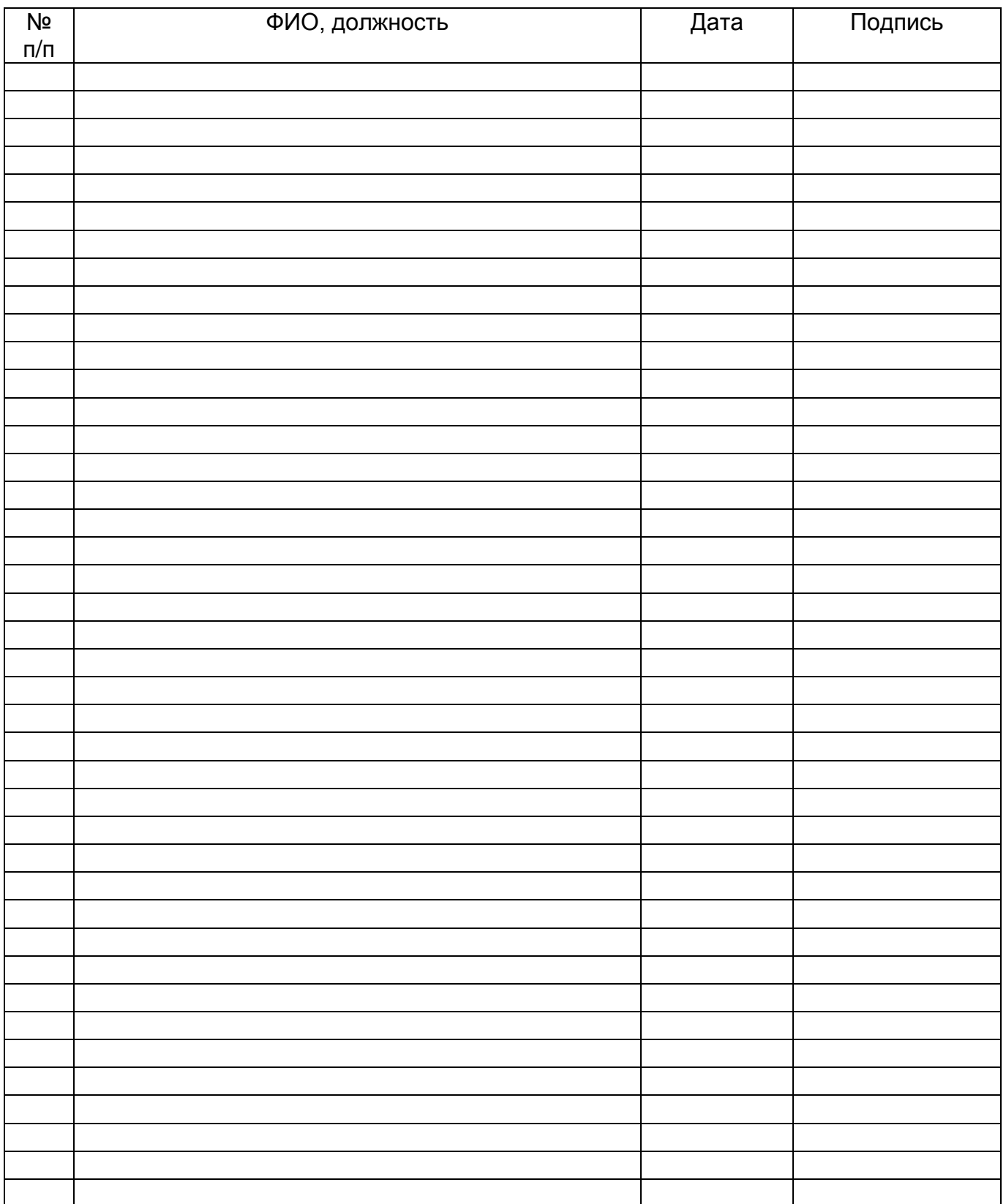

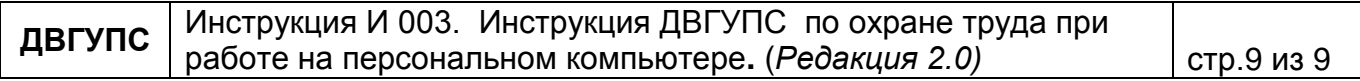